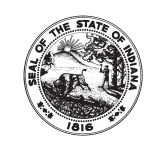

## **CREDIT CARD CHARGE REQUEST - GENERAL**

State Form 53518 (2-08) Approved by State Board of Accounts, 2008 DEPARTMENT OF HOMELAND SECURITY

## INSTRUCTIONS: Please complete this form, print it, and fax it to (317) 233-0401.

Please note - The only credit cards accepted for payment are Visa and Master Card.

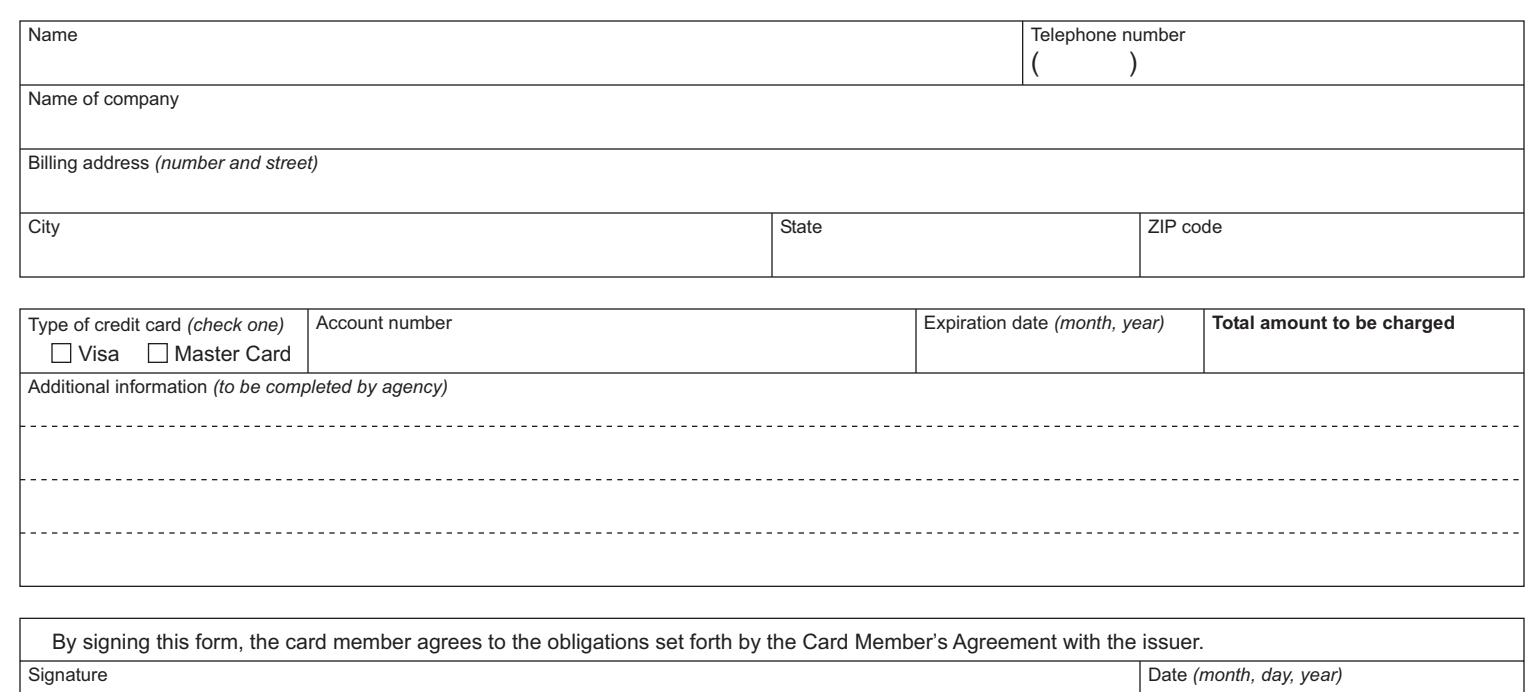

**Reset Form**